## Advanced Computer Networking (ACN)

#### Exercise 2 – Wireshark, Spanning Tree and Traceroute

#### **Prof. Dr.-Ing. Georg Carle**

Sebastian Gallenmüller, Max Helm, Benedikt Jaeger, Marcel Kempf, Patrick Sattler, Johannes Zirngibl

Chair of Network Architectures and Services School of Computation, Information, and Technology Technical University of Munich

### <span id="page-1-0"></span>**[Outline](#page-1-0)**

#### [Tutorial 2](#page-2-0)

[Deadlines](#page-2-0)

[Problem 1: Wireshark](#page-3-0)

[Problem 2: Spanning Tree Protocol](#page-4-0)

[Problem 3: Traceroute](#page-5-0)

## <span id="page-2-0"></span>[Tutorial 2](#page-2-0)

#### **Deadlines**

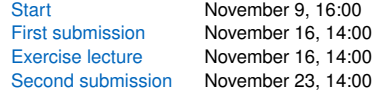

#### **Availability**

- Available **after** the lecture in the template Git (branch: tutorial)
	- tutorial/tutorial2/tutorial2.ipynb

## <span id="page-3-0"></span>[Tutorial 2](#page-2-0) Problem 1: Wireshark

- Highly relevant for the exam
- Goal: understand how network traffic is parsed
- You will write functions to parse Ethernet frames containing IPv4 and IPv6 packets

Frame with IPv4 packet:

FC E9 98 97 EC EA 44 D9 E7 00 40 01 08 00 45 00 00 38 00 00 00 00 F1 01 8C 2B 3E 9A 59 2E AC 13 F9 BD 0B 00 BF 50 00 00 00 00 45 00 00 3C 15 B2 00 00 01 11 EA 81 AC 13 F9 BD 81 BB 91 F1 D4 0F 82 BE 00 28 DE B8

Frame with IPv6 packet:

33 33 FF D7 6D A0 00 25 90 54 73 9A 86 DD 60 00 00 00 00 20 3A FF FE 80 00 00 00 00 00 00 02 25 90 FF FE 54 73 9A FF 02 00 00 00 00 00 00 00 00 00 01 FF D7 6D A0 87 00 19 C9 00 00 00 00 20 01 4C A0 20 01 00 11 02 25 90 FF FE D7 6D A0 01 01 00 25 90 54 73 9A

# пm

## <span id="page-4-0"></span>[Tutorial 2](#page-2-0) Problem 2: Spanning Tree Protocol

- Understand the difference between Minimum Spanning Tree (MST) and Shortest Path Tree (SPT)
- Run the Spanning-Tree-Protocol (STP) on a simple topology
- Learn how the STP reacts on node failure

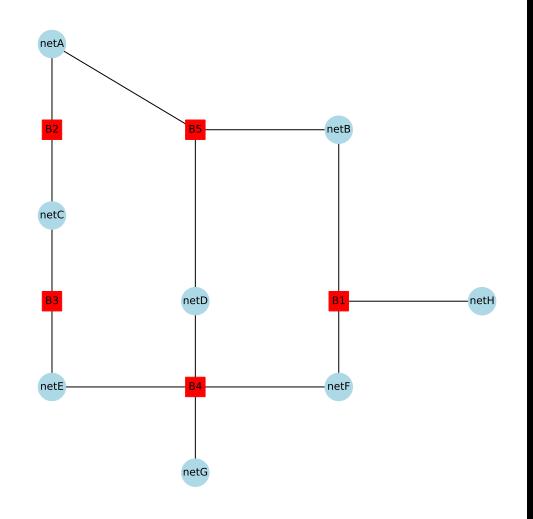

## <span id="page-5-0"></span>[Tutorial 2](#page-2-0) Problem 3: Traceroute

- Explain how the network analysis tool traceroute works
- Analyze the output of a traceroute
- Visualize the data using matplotlib

traceroute to ufrj.br (146.164.84.216), 64 hops max, 52 byte packets 131.159.20.11 0.182 ms 0.154 ms 0.155 ms 131.159.252.148 0.324 ms 0.384 ms 0.372 ms 131.159.252.6 0.792 ms 1.023 ms 1.283 ms 188.1.37.89.1.071 ms 1.096 ms 1.182 ms 188.1.145.229 9.473 ms 9.492 ms 9.549 ms 62.40.124.217 9.411 ms 9.326 ms 9.302 ms 62.40.98.181 17.755 ms 17.725 ms 17.675 ms 62.40.98.66 37.304 ms 37.376 ms 37.211 ms 62.40.98.96 46.609 ms 46.620 ms 46.772 ms 62.40.127.151 108.948 ms 108.921 ms 108.893 ms . . .

146.164.84.216 161.794 ms 161.708 ms 161.552 ms